## **Weitere Benutzer anlegen**

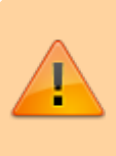

Mit dieser Anleitung kann das Gerät in einen nicht funktionalen Zustand versetzt werden.

From: <https://wiki.qg-moessingen.de/> - **QG Wiki**

Permanent link: **[https://wiki.qg-moessingen.de/anleitungen:schullaptops:weitere\\_benutzer:start?rev=1601484803](https://wiki.qg-moessingen.de/anleitungen:schullaptops:weitere_benutzer:start?rev=1601484803)**

Last update: **30.09.2020 18:53**

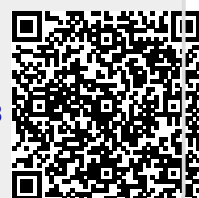